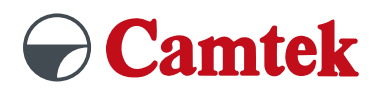

# **PEPS Version 2024 Schulung 3D-Fräsen**

### **Inhalte**

#### **Grundlagen SolidCut CAD**

- Konstruieren mit C-Elementen
- Konturen erstellen mit CAD-Elementen
- 3D-Geometrie erzeugen
	- Solid Grundkörper
	- Extrusion
	- Rotations Solid
	- Sweep Solid

#### **Programmstart anlegen**

- Vorgaben 1 4 einstellen
- Steuerungstypische Einstellungen vornehmen
- Rohteildefinition
	- Rohteil
	- Zielteil
	- Aufspannung
	- Pratzen
- Aufspannart
- Spannmittel
- Werkzeugliste anlegen
	- Werkzeugdatenbank

#### **3D-Modell bearbeiten**

- Flächen modifizieren
	- Löcher und Lücken abdecken
	- Face auf Face trimmen

#### **3D-Bearbeitung erstellen**

- Bearbeitungsstrategie auswählen
	- Schruppen
	- Parallele Schnitte
	- Projizierte Kurve
	- Konstant in Z
	- Konstante Querzustellung
	- Flachbereiche

#### **3D-Parameter anlegen**

- Flächenkontakt-Bahnen definieren
	- Zustellung und Aufmaß
	- Bereiche
	- Sortierung
- Kollisionskontrolle
	- Strategie und Parameter
	- Geometrie
	- Sicherheitsabstand
- Links erstellen
	- Einfahrt/Ausfahrt
	- Gruppen
	- Zustellung zwischen Bahnen
	- Links zwischen Regionen
- Zusätze anpassen
	- Vorschubanpassung
	- Vorschub für direkte/spline Links
	- Axialer Versatz

#### **Simulation**

- Werkzeugweg Simulation
- Maschinenraum Simulation
- Standard Simulation

## **Vorteile**

– Übungen an praxisnahen Beispielen

#### – Individueller Postprozessor wählbar

- Auf Fragen wird individuell eingegangen
- Tipps und Tricks

#### **Empfohlen wird der erfolgreiche Besuch des PEPS 2,5D-Fräskurses als Grundlage.**